## **Work**

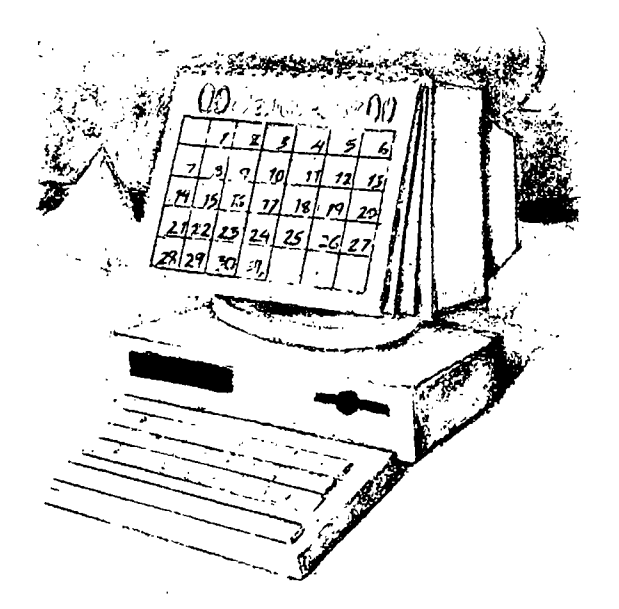

# **The Date Class**

by Jenireys Copeland

**<sup>I</sup> <sup>t</sup> was late one Friday afternoon, the coffee pot was empty, and the sun was over the yardarm, so we had opcned the first beer of the evening. We were standing in front of the blackboard arguing over <sup>a</sup> date class, when our colleague, Henry, came in and said that if taking our date class would improve his social life, he was certainly interested.**

 $\mathfrak{X}^{\mathbb{Z}}$  .

**Its <sup>a</sup> little more complicated than that. We have been taking Carol Meiers introductory C++ course at the university. After years of doing object-oriented things, we thought it would be useful to have some formal background in C++.**

**In her first class, Carol gave <sup>a</sup> by-the-way exercise: Write <sup>a</sup> C++ class to handle dates. Because this is one of our favorite kind of problems, we spent much of the next month**

**debating the appropriate data struc tures and interfaces to accomplish this. As <sup>a</sup> result, although weve written code in Pen for the last 14 or so columns, were going to change direction and write the code for this months column in C++.**

#### **Tricks of the Trade**

**There are three tricks that we use when we talk about object-oriented programming:**

• Data hiding-Careful program**mers have been using this trick for years, by writing dedicated routines to access data structures. C++ has language features to enforce this. Our nile of thumb has been to define the class method interface carefully enough so that if the underlying data structure changed entirely, the inter face would remain constant.**

**Jeffrey Copeland (copelarid@alurnni . cal tech. edu) is <sup>a</sup> member of the technical staff at QMSs languages group, in Boulder, CO. His recent adventures include internationalizing <sup>a</sup> large sales and manufacturing system and providing software services to the administrators of the 1993 and 1994 Hugo awards. His rcscarch intc:ests include internationalization, typesetting, cats and children. jeffrey** S. Haemer (jsh@canary.com) is an independent consultant based in Boulder, CO. He **woi Its, writes and speaks on tile interrelated topics of open systems, standards, software portability** and porting and internationalization. Dr. Haemer has been a featured speaker at Usenix, UniForum **and Expo Kuwatt.**

#### **Work**

**PolymorphismWe support the overloading of func- there is <sup>a</sup> common Gregorian calendar that we use in civil** tions so that, for example, with appropriate definitions, the discourse in the Western world, it's not the only one of plus operator can also handle concatenation of strings. This | interest. If we want to know when Passover occurs, we beats having the old FORTRAN standby of a different ver- | need to refer to the Hebrew calendar. Similarly, the sion of each function for each data type. For example, sep- | Moslem holy month of Ramadan doesn't appear on Gre-

derived from already existing data structures. The classic  $\Box$  We can begin our task by defining a base parte class: **example is <sup>a</sup> data structure to handle mammals: It absorbs the data and methods of <sup>a</sup> simpler data structure to handle class Date general animals. public:**

#### **Some Calendar Problems const**  $\Box$  **const**  $\Box$  **Date& b**):

**Our history with calendar problems goes back several friend Date operator÷ (const Date& a, years, as longtime readers are well aware. Weve used const long& b) some methodology and algorithms from Nachum Der- void WeekdayOnOrBefore ( mt WeekDay showitz** and Edward M. Reingold's paper "Calendrical **Calculations,**" in *Software Practice* & *Experience*, Vol. 20, **pp 899-928, September 1990. private:**

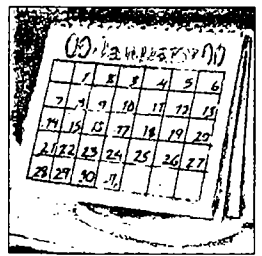

า) มูลอิงาทีโฟรอย์<br>เริ่มีพิฐอไซ่ หาบัง 1.19 **i , ,.,. .. : . : . .**

**.. -,,., ..... , ., , . J. .L . allows**

**When we consider dates, we typically need to calculate straightforward: things such as the number of days between two dates, or** the date some time before or after a given date. Dershowitz | long operator-(const Date& a, const Date& b) **and** Reingold make the observation-though they are not **i** the first-that if we number the days from some arbitrary **starting point and have convenient conversion routines to and from the day number, we can perform those calcula**

**Dershowitz and Reingold use Monday,Jan. 1, in the year <sup>1</sup> A.D. as their starting point. Contrast this with <sup>a</sup> Date c; similar set of code we once wrote that used September 14, c.date a.date <sup>+</sup> b; 1752 as** day number one-computationally, a really bad **return c**; **choice. (Exercise for the reader: Why that date? Hint: Try <sup>1</sup> cal <sup>9</sup> 1752.) Alternately, astronomers do their calcula tions injulian dates, beginning with Jan. 1, 471.3 B.C. on The Gregorian Calendar the julian calendaroffset 1,721,425 days from Dershow- Historically, it would make sense to declare the inter**

arate square root functions for floats, doubles and integers.<br>• Inheritance-Data structures can be defined to be example ions in the older Julian calendar for historical purposes **InheritanceData stnictures can be defined to be tions in the older Julian calendar for historical purposes.**

```
We'll use all three tricks in this month's column. \qquad void SetDate(long <b>d) { date = d; }
                                                    friend long operator-(const Date& a,
                                                   WeekDay) % 7;
                                                    \mathcal{F}long date;
```

```
\};
```
**<sup>T</sup> <sup>5</sup> /jJ .;:J.: i,: I.,) .: Weve declared <sup>a</sup> single data itemthe day numberand . <sup>a</sup> handful of useful routines. Normally, wed have done the I... . ... work of SetDate() in the Date constructor, but we were ..; : being lazy about constructors in inherited classes. More vc reclelinc the plus and minus operators to be useful** in the date context-we can now calculate the differ**between two dates, or <sup>a</sup> date some time after <sup>a</sup> given date without knowing the underlying data structure.**

 $\frac{1}{2}$  **h**  $\frac{1}{2}$  **17 a**  $\frac{1}{2}$  **a**  $\frac{1}{2}$  **b**  $\frac{1}{2}$  **a**  $\frac{1}{2}$  **a**  $\frac{1}{2}$  **a**  $\frac{1}{2}$  **As an aside, we include a useful utility routine to tell us the weekday preceding <sup>a</sup> certain date. For example, this us to find the Monday on or before New Years Day, i**  $\frac{1}{2}$  **f**  $\frac{1}{2}$  **f**  $\frac{1}{2}$ 

**The aforementioned operator redefinitions are pretty**

```
\left\{ \right.return a.date - b.date;
                                                   \overline{\phantom{a}}tions easily. Date operator+ (const Date& a, const long& b)
                                                   \sqrt{ }
```
**itz** and Reingold's starting point.  $\begin{bmatrix} \end{bmatrix}$  face for the Julian calendar next. But it's the Gregorian Our debates centered around a basic problem. While  $\parallel$  calendar that we use most often, and with which we're

#### $W_{orb}$

```
class Gregorian : public Date { Remember the correction that took us from julius
public: Caesars calendar to Pope Gregorys? Its more accurate
  \lambdaGregorian(int month, mt day, mt year); rection later.
  Gregorian( Date d ) ; Lets start looking at the public methods for class
  void SetDate (long d) ; structors, which are brief. For example,
  mt DayOfWeek() ( return date % 7;
    II because day 1 is Monday Gregorian: :Gregorian( Date d
  void print();
  void Easter(int year); SetDate( d.date );
protected:
  mt month, day, year;
  bool Leapyear( mt year ) ( Gregorian: :Gregorian(
  if) (year%400) == 0 ) return true; mt month, mt day, mt year
  if( (year%l00) == 0 ) return false;
  if( (year%4) == 0 ) return true;
  return false; SetDate( month, day, year);
  } }
  mt DayslnMonth( mt month, mt year
    return m(month-1); following:
  -1
\} ;
```
**Notice that we begin by declaring Gregorian to be <sup>a</sup> sub** class of Date. In addition, we provide several alternate  $\qquad$  | How can we do this? Our overloading of the + operator constructor definitions and some public methods that will  $\parallel$  only applies to the Date class, so we fix this by providing a be useful–including several alternate overloaded versions  $\Box$  constructor to take a Date and convert it to a Gregorian.

dayOnOrBefore() method of the base class-it's useful to  $\parallel$  one form and generate it in the other-that is, given the<br>have the following extra definitions:

```
const int Sun = 0;
\text{const} int Mon = Sun+1; \vert void
const int Tue = Mon+1; Gregorian::SetDate(
const int Thu = Wed+1;
const int Fri = Thu+1; \qquad \qquad month = month;
const inc Sat = Fri÷l; day = day_;
```
**Our hidden data and methods are also simple. We pro- --year; vide the obvious data of month, day and yearwhich we could** skip, if we were willing to pay the computational  $\begin{bmatrix} \text{date} = 0; \end{bmatrix}$ 

**most familiar, so do that next instead, overhead of constantly converting from tile absolute day** The class header is quite a bit larger than the one for umber in Date. We also provide private methods-with the base Date class: **the base Date class: definitions in lineto tell us if it is <sup>a</sup> leap year and return the number of days in <sup>a</sup> given month.**

Gregorian() {<br>
date = month = day = year = 0;<br>
date = month = day = year = 0;<br>
it's evenly divisible by 400. For example 1992 and 2000 **date <sup>=</sup> month <sup>=</sup> day <sup>=</sup> year <sup>=</sup> 0; its evenly divisible by 400. For example, 1992 and 2000 are leap years, but 1800 wasnt. Well return to this cor**

**void SetDate(int month, mt day, mt year); Gregorian. We begin with the pair of overloaded con-**

```
\overline{(}\mathcal{E}\left\{ \right.
```
**mt ] 31, 28, 31,30,31,30, Notice that in the first line, were being <sup>a</sup> bit tricky. Were 31,31,30,31,30,31 ); taking <sup>a</sup> Date as an argument, but passing long onto if) month == <sup>2</sup> && LeapYear (year) ) SetDate. More important, that first version of the conreturn 29; structor allows us to have fragments in our code like the**

> **Gregorian today, tomorrow; tomorrow <sup>=</sup> today <sup>+</sup> 1;**

of SetDate(), to set the value of a Gregorian date.<br>To go with the DayOfWeek() method-and the Week- SetDate(). Both versions of SetDate take the date in SetDate(). Both versions of SetDate take the date in **have tile following extra definitions: absolute day number, we calculate month, day and year, and vice versa. The simpler version is the latter:**

```
const int Wed = Tue+1; \qquad \qquad h multiply int month_, int day_, int year_
                                               \mathfrak{g}year = year_;
```

```
II now calculate days before this year: II we approximate m/cl/y from below
7/ basic years year = dd / 366;
date += year_ *
II leap year days while( guess.date <= dd
date += year_ / 4;
II century non-leap years guess.SetDate(l,l, ++year);
date -= year_ / 100;
II 400 years guess.SetDate(l,l,--year);
date += year_ I 400;
II add the days before this month II now approach the month
for( mt i = 1; i < month_; i-+ ) month = 1;
   date += Dayslnlvlonth( i, year ); while( guess.date <= dd
7/ days in this month
date += day_; guess.SetDate (++month, 1, year);
```
**This method stores the given month, day and year,** and calculates the days since our epoch of Jan. 1, 1. It is  $\frac{1}{2}$  // now get the difference for day of month **much** more complicated to do that calculation in rever-**Se. Dershowitz and Reingold provide, in <sup>a</sup> footnote, an exact calculation to do it, but the resulting code would be obscure. Notice that we use the month, clay, year form of the**

**lif iturns** out that everyone Henry Spencer's | haven't gone beyond the correct date.<br>dece reading a the Eggs Software Bourged We also need a routine to display dates. Ideally, we **Je Me** also need a routine to display dates. Ideally, we different means of the summand  $\theta$  and  $\theta$  and  $\theta$  are  $\theta$  are  $\theta$  are  $\theta$  are  $\theta$  are  $\theta$  are  $\theta$  are  $\theta$  are  $\theta$  are  $\theta$  are  $\theta$  are  $\theta$  are  $\theta$  **LQJ J, 1llll .i1i iL] (@Lrd(9(9i)ll be overloaded with new month names to handle all four of** *f* **and its liloraries to DOS-uses the same**  $\vert$  **the Gregorian, Julian, Hebrew and Moslem calendars. (i)(9] '1@IO different languages, so we can print July 4, 1776, orjuillei ln** on the correct date after the eroch. **I** moment; our print () code follows. Notice that we also

**Dershowitz and Reingold also provide an algorithm that makes <sup>a</sup> guess, and then approaches the calendar date from void below.** We thought that there had to be a better way, so we  $\int$  Gregorian::print() **examined all the versions of the source code for the UNIX date command and localtime()** and strftime() rou- $\vert$  cout << month << "/" << day << "/" << year; **tines** we had at hand. It turns out that everyone-Henry cout <<  $\cdot$  '' << date << ")" << end1; **Spencers date routines, the Free Software Foundation ver sions of date and strftime (), Dj. Delories port of the** GNU C Compiler and its libraries to DOS-uses the same  $\Box$  Exercise for the reader: Write a strftime () to replace **method as Dershowitz and Reingold. That is, they make <sup>a</sup> the above code. guess and then zero in on the correct date after the epoch.**

**So,** we use that algorithm for the second overloaded **Finishing with an Example**<br>version of SetDate(): We've now got enough hase to

```
Gregorian: : SetDate ( long dd C version code works. For example,
\left\{ \right.date = dd; memo
```
### $W_{orb}$

```
365; Gregorian guess(l,l,year);
   \left\{ \right.\mathcal{E}\mathbf{f}\lambdaguess.SetDate(--month, 1,year);
   day = (int) dd - guess.dat = +1;\mathcal{F}
```
**constructor to do the internal calculation to ensure we**

**°° format specifier, such as strf time (). Indeed, <sup>a</sup> version of <sup>U</sup> <sup>P</sup> ., r\(I strf time () for the Date base class would, simply need to**

**By the way, were ignoring the issue of overloading for /JII L7 ?bV 191 UL)cI7 14, <sup>1</sup> 789, depending on the value of our LANG environment variable. But, we re trying to prove the concept at the print the absolute day number for clebuggiiig purposes.**

```
\left\{ \right.\mathcal{E}
```
**version of SetDate (C: Weve now got enough base to write an example or two to show that our methods are marginally correct. l** Let's begin by convincing ourselves that the basic con-

 $\mathcal{E}$ 

**Work**

2 2 1

**\_. ..**

```
Gregorian zero(1,1,1); 1/1/1970 (719163)
```
 $\mathbf{f}$ 

 $\overline{ }$ 

**Next, we do <sup>a</sup> trick because we know what day number** actually corresponds to a particular date. The two dates By way of further reading, we recently discovered<br>should be the same.

```
a. SetDate (719163);<br>Gregorian b(1,1,1970);
```
**Finally,** we amuse ourselves by figuring out  $\frac{2a_1a_2}{2a_1a_1a_2a_3a_4a_5a_6a_1a_1}$ **when** our son, JJ will be half his father's age.  $\frac{1}{2}$  **L**  $\frac{1}{2}$  **dar** calculation in Volume 1 of Donald **This gives us <sup>a</sup> chance to test the operator overloading for <sup>+</sup> and.- .**

```
Gregorian jj(4,26,1990);<br>long diff;
diff = jj - j1c;
```
**This provides us with the output we expected: Until then, happy dating. A**

**1/1/1 (1) zero.print() ; 1/1/1970 (719163) 3/17/2023 (738596)**

**-**

**should be the same that Dershowitz and Reingold followed up their 1990 paper with <sup>a</sup> survey of some other calendars. See**

**Gregorian a; Reingold, Dershowitz & Clarnen, Calen dric Calculations, 11: Three Historical** Gregorian b(1,1,1970);<br>
a.print(); b.print();  $\sqrt{\frac{44.74.7}{4.9.4.7.7}}$  [14]  $\frac{1}{4}$  [2000] Experience Vol 23 pp 383-404 **a. print C) ; b . print () ; , II Experience, Vol. 23, pp 383-404, ii April 1993.**

Knuth's The Art of Computer Program-**. flung, Addison-Wesley, (2nd edition) 1973, ISBN 0-201-03809-9, see Exer** Gregorian jlc(6,5,1957);<br>Gregorian jj(4,26,1990);<br>reference next time.

**long diff; Next month, well present our version of** strftime(). Then we'll finish off the Gregorian

**jj jj <sup>+</sup> diff; class with the Easter function, which will allow us to jj .print() ; calculate the date of Mardi Gras. Also, well add the class for Julian dates as one derived from Gregorian. Space permitting, well look at <sup>a</sup> lunar calendar for contrast.**

## **Reader Feedback**

**To** help *RS/Magazine* serve you better,<br>please take a few minutes to close the<br>feedback loop by circling the appropriate **please take <sup>a</sup> few minutes to close the \_\_\_\_\_\_\_\_\_\_\_\_\_\_\_\_\_\_\_\_ numbers on the Reader Service Card located elsewhere in this magazine. Rate the following column and feature topics in this issue.**

#### **INTEREST LEVEL**

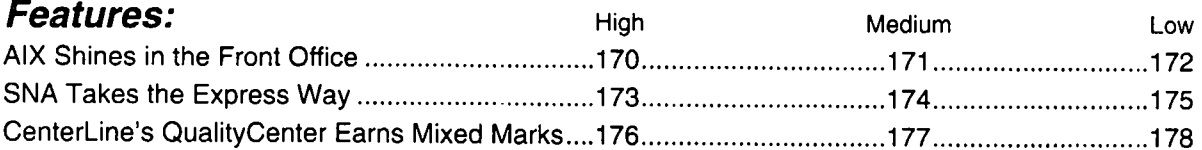

#### **Columns:**

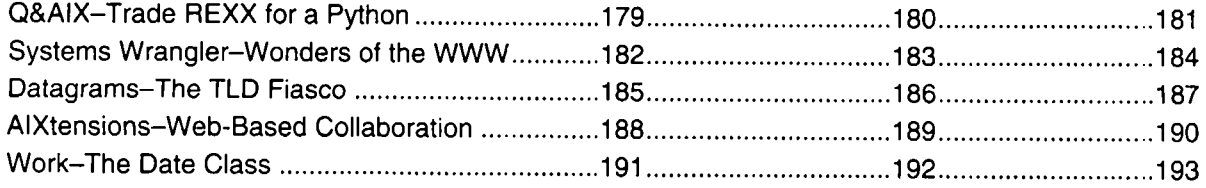

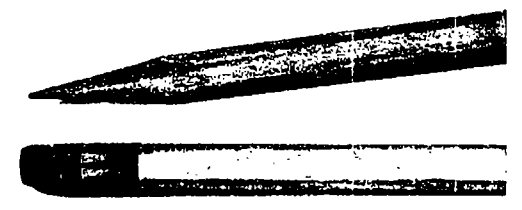